### **GONG - Funcionalidad #5276**

## **[Acuerdo][API Reports] Añadir tipo\_agente en contributions.conterpart+funder y payments.counterpart de la petición API de acuerdos**

2024-02-23 14:23 - Oscar Abad

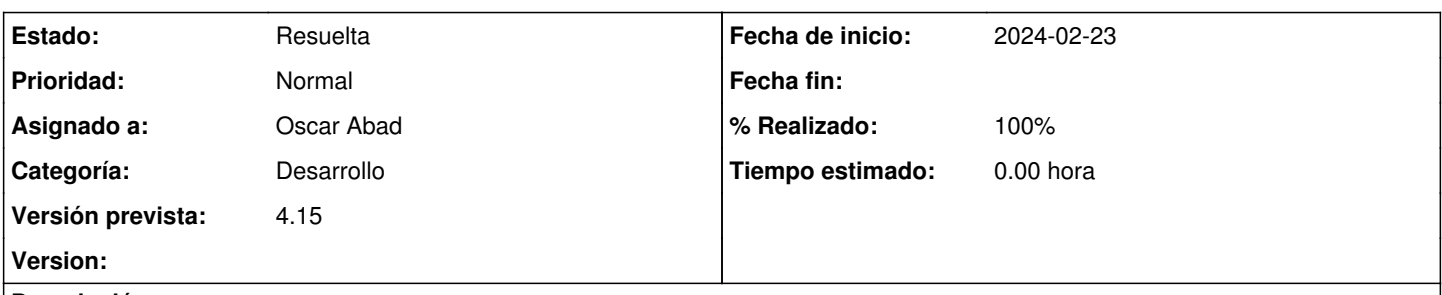

**Descripción**

# **Especificación**

Hay que añadir el nombre del tipo de agente de diferentes elementos del elemento agreement de la API de informes

- contributions.counterpart
- contributions.funder
- payments.counterpart

# **Análisis**

Campos nuevos:

- contributions.counterpart\_type
- contributions.funder\_type
- payments.counterpart\_type

Para compactar código, sustituir el acceso a los diferentes elementos del modelo por '&'.

# **Implementación**

<https://git.semillasl.com/gong/gor/-/commit/16b7103de6ee793329c1d00ffa41ca95698e2178>

### **Histórico**

#### **#1 - 2024-02-26 12:26 - Oscar Abad**

*- Estado cambiado Nueva por En Curso*

### **#2 - 2024-02-26 14:04 - Oscar Abad**

*- Se actualizó Descripción*

#### **#3 - 2024-02-29 09:15 - Oscar Abad**

*- Estado cambiado En Curso por Resuelta*

*- % Realizado cambiado 0 por 100*